## Introduktionsforløb til *itslearning* på læreruddannelsen

## Velkommen til læreruddannelsen

Vi har lavet et E-læringsforløb om informations- og læringsplatformen *itslearning*, så du kan komme godt i gang med dit studium. Denne introduktion er til studerende på:

- 1. Dagstudiet
- 2. Den delvis digitale læreruddannelse

*Itslearning* er samlingsstedet for

- dine modulplaner (undervisningsplaner)
- opgaver, litteratur og andet fra dine undervisere
- information fra praktikkontoret se "rummet" *Praktik LH*
- studieadministrationen omkring prøver/eksamen se "rummet" *Min uddannelse* (du skal til eksamen indenfor det første studieår)
- studievejledning og SU mv. se "rummet" *Min uddannelse*

I introduktionsforløbet bliver du ført igennem en række præsentationer og opgaver. Introduktionsforløbet forventes at tage en time at gennemgå.

## **Vi beder dig have gennemgået introduktionsforløbet inden studiestart:**

- Studerende på den delvise digitale læreruddannelse har studiestart fredag d. 23. august 2024
- Studerende på dagstudiet har studiestart onsdag d. 28. august 2024

Du kan forberede dig på studiet ved at læse studieordningen for din uddannelse på UC SYDs [hjemmeside.](https://www.ucsyd.dk/uddannelselaerer/regler-og-rammer-laereruddannelsen) Studieordningen beskriver de regler og rammer der er grundlaget for læreruddannelsen.

Har du generelle spørgsmål om læreruddannelsen, kan du kontakte Studievejledningen på [stu](mailto:studievejledning-h@ucsyd.dk)[dievejledning-h@ucsyd.dk](mailto:studievejledning-h@ucsyd.dk) 

Du kommer på *itslearning* via følgende URL:<https://ucsyd.itslearning.com/> Du finder vejledning til log-in ved at klikke [her.](http://itucsyd.screenstepslive.com/s/studerende/m/itslearning-for-studerende/l/823199-log-pa-itslearning)

Du har modtaget dine log in oplysninger i første halvdel af august.

Når du er kommet ind på *itslearning*, finder du selve E-læringsforløbet ved at vælge dit rum der hedder *Pædagogik og Almen didaktik* 

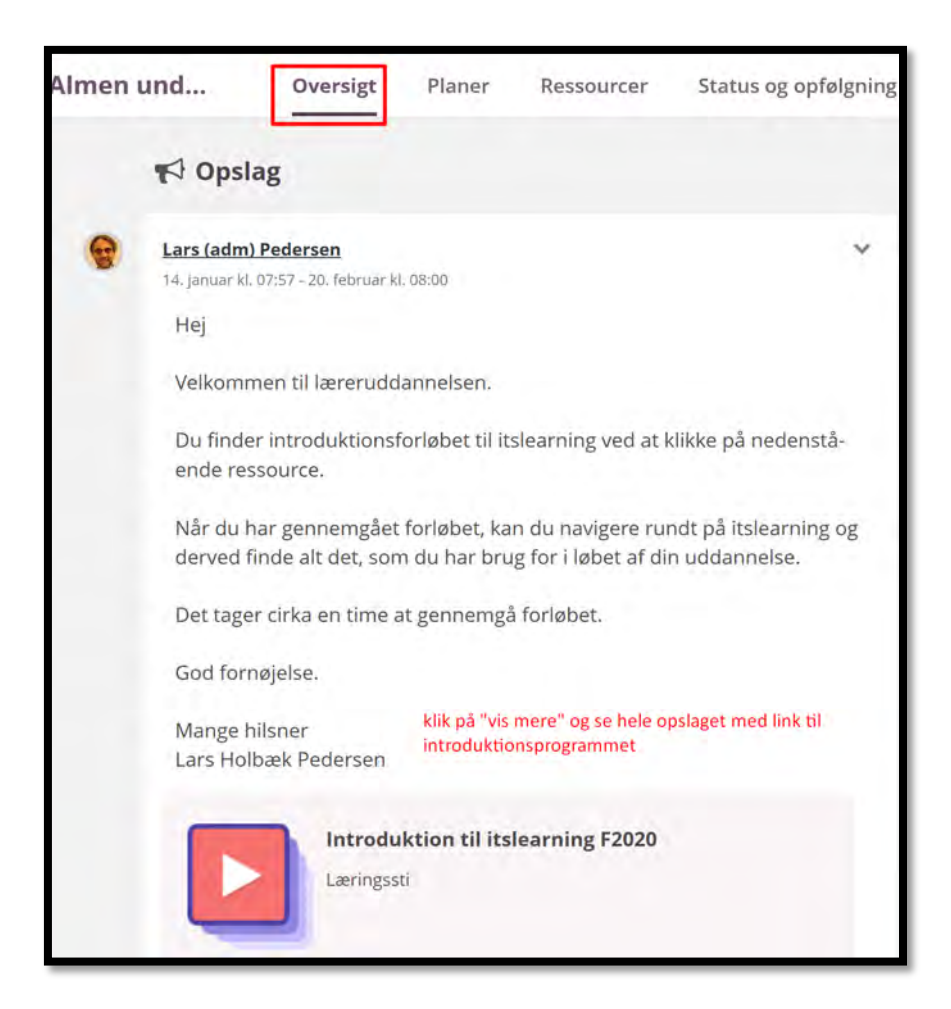

God fornøjelse med introduktionen og arbejdet i *itslearning*!

Har du problemer med at finde introduktionsforløbet kan du skrive til studievejleder Lars Holbæk p[å lahp@ucsyd.dk.](mailto:lahp@ucsyd.dk)

Mange hilsner

Dine undervisere på læreruddannelsen, UC SYD, Haderslev